## Text-R Crack Serial Key

# [Download](http://evacdir.com/aafp/VGV4dC1SVGV.aesthetic/kono/?aggrandized=ZG93bmxvYWR8eGk3TVhkMmJueDhNVFkxTkRVeU1qRXhNSHg4TWpVM05IeDhLRTBwSUhKbFlXUXRZbXh2WnlCYlJtRnpkQ0JIUlU1ZA&bpel=evisa)

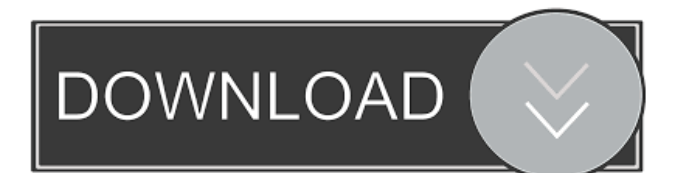

#### **Text-R Crack + Download PC/Windows [2022-Latest]**

1.Text extraction from PDF documents. 2.Text extraction from image files. 3.In-built dictionaries for better text processing. 4.Saving the extracted text in RTF format. 5.Save the extracted text as editable PDF files. 6.Ability to support left-to-right, rightto-left and mixed language text. 7.Direct export to Word or RTF without losing formatting. 8.Support for multiple pages. 9.Remove unwanted objects and objects that are not text in PDF files. 10.User defined filters in PDF documents. 11.Filter out scan images from extracted text. 12.Supports document rotation to 90, 180 and 270 degrees. 13.Supports mixed characters. 14.Detect and remove lines in PDF files. 15.Supports sheet removal in PDF documents. 16.Supports PDF sorting and hiding. 17.Supports file conversion to Adobe PDF, ODT, HTML and PDF/A. 18.Supports text extraction from images. 19.Supports text detection in images. 20.Select the language which you want to use to extract text. 21.Supports English, Arabic, Cyrillic, Chinese, German, Greek, Italian, Japanese, Korean, Portuguese, Spanish, and Turkish. 3.7 Sep 13, 2017 Slimtext PDF to Text Software is a great PDF to Text utility that lets you convert the PDF files into text. It supports multiple languages and makes the conversion task very easy and convenient. It provides a simple user interface that makes the conversion easy and effortless. Sep 13, 2017 Slimtext PDF to Text Software is a great PDF to Text utility that lets you convert the PDF files into text. It supports multiple languages and makes the conversion task very easy and convenient. It provides a simple user interface that makes the conversion easy and effortless. 3.8 Oct 9, 2017 If you are dealing with the PDF files, there are chances that the PDF to Word conversion is the most essential conversion that you have to perform on your computer. However, it requires a lot of hard work and time on your end, as you have to open the files and perform the conversion one-by-one. At the same time, the conversion time increases exponentially depending upon the number of files that you have. With PDF to Word tool, you can

#### **Text-R Crack+ With Registration Code For PC**

Basic macro creator to create useful macros in Microsoft Word. You can create, edit, compile and launch macros in Microsoft Word from a simple, intuitive interface. KEYMACRO creates macros by giving you a simple interface to create macros quickly and easily. Keymacro enables you to choose and create a macro Keymacro allows you to create macros for Windows Word. You can also select a macro name to display your macro. 1. Create or edit a macro Select a new or existing macro from the list of all macros. Select an already created macro by its name. You can select macros created from previous versions of Keymacro. You can create macros by copying a template or by importing the.wsf file created by previous versions. 2. Compile a macro You can compile a macro by pressing Compile. You can select the macro from the list to compile it. You can select the current document or the current selected text in a macro. You can select the kind of compilation. You can choose between two compilation types. Compilation with the result file and the result file is a compressed zip file. Compilation without the result file. Compile with the content of the macro is the same as compile the result file. Select the file name to create a compilation result file. You can create macro variables. You can define variables. You can create a variable to select documents in the current directory. You can also define a variable to select only the current selected document. You can select the name of the current document to create a variable. You can change the name of the current document. You can use the variable names to compile the macro. You can create a document variable that you can use with the document. You can create a text variable that you can use with the selected text. You can create a list variable that you can use to select documents in the current directory. You can define a list variable to select documents in the current directory. You can create a list to select documents in the current directory. You can choose the directory. You can choose the name. You can select the documents from the current directory or the selected documents. You can create a default list to select the documents from the current directory. You can create a list with the name, the path and the extension. You can select the documents from the current directory with extensions. You 77a5ca646e

#### **Text-R Crack Free Download PC/Windows**

The best way to extract text from PDF files is to use the optical character recognition software for a very fast and reliable way to achieve the desired results. Many users prefer free software as a replacement for expensive commercial alternatives. These free programs are known for their straightforward and easy to use user interfaces, which help you scan documents quickly without using any special knowledge. The text recognition software, free software is referred to as PDF OCR is a small free alternative to the expensive, standalone versions of PDF OCR software. These standalone tools work directly on the PDF file, and include extensive PDF OCR software features that many users do not require. With the free software or PDF OCR, you can extract text from PDF files, scan PDF files, convert scanned PDF files to PDF format, and convert scanned PDF files to txt, html, rtf, and doc formats. In this way, the users can enjoy quick processing with a free tool. Moreover, you can also view, edit, copy and save any text as well as images to clipboard. You can also scan text and images in any scanned PDF document in seconds. Some of the software which you can find in the market are: PDFXCOPY, PDF Xchange, PDF OCR, PDFtoText, PDF Extractor, PDF Extractor Pro, PDF Translate, PDF OCR Free, PDF OCR from Runtime Software, PDF OCR from Visual Studio, PDF OCR from Xpdf, PDF OCR from Runtime Software. Puppy Puppy-Text2Pdf-Ebook-OCR-Software Editing Menu | Simplified Chinese | Part 1.0 1.0.1 May 26, 2017 Puppy Puppy-Text2Pdf-Ebook-OCR-Software is a very lightweight application that can be used to extract text from PDF files as well as images. It allows you to do this in a very easy and comfortable way, with no specific user knowledge required. Puppy Puppy-Text2Pdf-Ebook-OCR-Software is designed to extract text from PDF files. It comes with built-in dictionaries that allow you to have text filtered out, and also to support other languages such as Chinese, Hebrew, Arabic, Russian, etc. The tool is very easy to use, you can specify the text that you want to extract from the PDF file, and even the orientation, e.g., landscape or portrait.

#### **What's New in the Text-R?**

Text-R is a small, easy to use and powerful optical character recognition utility that can be used to extract text content from PDF documents. This software is designed to extract text content from PDF documents. This extraction process is handled by optical character recognition (OCR) software. Optical character recognition extracts text from scanned documents. When a scanned document is opened with this software, a PDF Expert window will appear. Under the PDF Expert window is a new OCR window. When the tool is launched, the software will prompt you to select a file to open. To open multiple files, simply select a series of files and click Open. Once the file is open, a quick tutorial will show you the controls for the software. You will find options to set whether you want to extract text from a PDF document or an image. The program will then prompt you to select the options that are best for your document. The text extraction options are: TOUCH-R: This option will tell the program to automatically detect sloped pages in your scanned PDF documents. It will do so by matching the sloped edges with the amount of pixels that surround the edges. ROTATE: This option will prompt the program to rotate the image so that the text is more readable. MIXED: This option will cause the program to detect mixed characters. For instance, if you have a scanned image of a document that has parts of an image as text and also has text that is just simply an image, Text-R will detect the mixed characters and separate it into two separate text records. REMOVELINES: This option will tell the program to remove any lines that appear in the scanned document. Text-R will check to see if a line or any lines appear in the document and will remove them if they do. FILTER: This option will allow you to apply interference filters to the scanned document. Text-R uses built in dictionaries to help it recognize character sets. By applying interference filters, you can adjust the filters to the program to help it recognize your characters. For example, you might want to use a filter to distinguish between letters, numbers, or symbols. If you do not have interference filters, you will see a drop down menu for you to choose the character set that you would like to use. You can choose from the following character sets: A - Z, 0 - 9, (, ),  $\{, -, +, /, *, *, \%, \&, -, =, :,?, \&, ',", ..., ,\}$  $\sim$ ,  $\sim$ ,  $($ ,  $)$ ,  $[$ ,  $]$ ,  $\sim$ ,,, $!$ ,  $\ldots$ ,  $\sim$ ,  $\#$ ,  $\sim$ ,  $\emptyset$ ,  $\#$ ,  $\sim$ ,  $\emptyset$ ,  $\sim$ ,  $\sim$ ,  $($ ,  $)$ ,  $[$ ,  $]$ ,  $\sim$ ,  $\sim$ ,  $($ ,  $)$ ,  $[$ ,  $]$ ,  $\sim$ ,  $\sim$ ,  $\sim$ ,  $\sim$ ,  $($ ,  $)$ ,  $[$ ,  $]$ ,  $\sim$ ,  $\sim$ ,  $($ , use as

### **System Requirements For Text-R:**

1 GB RAM (1 GB recommended) Nvidia NVS 5400 or better, or ATI Radeon HD 2600 or better, or Intel HD Graphics 4000 or better 1 GB HD space Windows 7 or higher Sound Card Display Controller Example of recommended graphics card : MSI 990FX ACE Motherboard Required Disk Space: 8 GB for the installer, 25 GB for all Addons, because we need only (and only) CS1.5 installed, and Patch 1.5 installed, and the game itself installed.

Related links:

http://www.pickrecruit.com/wp-content/uploads/2022/06/TV\_Series\_Icon\_Pack\_7.pdf <http://fengshuiforlife.eu/wp-content/uploads/2022/06/Phantasm.pdf> <https://coopergoody.com/privacy-policy/26034/> <https://www.balancequeen.com/olympic-football-tournament-schedule-men-crack-download/> <https://taldiscvesumelas.wixsite.com/derbwahrlpipol/post/knotter-0-9-3-32-64bit> <https://ursgift.com/process-liquidator-2-0-0-0/> [https://www.realteqs.com/teqsplus/upload/files/2022/06/A5o1Yo8pxKvQJXTR6xAg\\_06\\_7a933a791f8b4ba8de9684588a11619](https://www.realteqs.com/teqsplus/upload/files/2022/06/A5o1Yo8pxKvQJXTR6xAg_06_7a933a791f8b4ba8de9684588a116199_file.pdf) [9\\_file.pdf](https://www.realteqs.com/teqsplus/upload/files/2022/06/A5o1Yo8pxKvQJXTR6xAg_06_7a933a791f8b4ba8de9684588a116199_file.pdf) <https://www.iroschool.org/wp-content/uploads/2022/06/dekgary.pdf> <https://www.odontotecnicoamico.com/wp-content/uploads/2022/06/garynes.pdf>

<http://realtorforce.com/acon-digital-verberate-updated-2022-2/>